## **Sage 50 Canadian Edition - Student Version**

## My Sage 50 student version has expired.

The following steps will correct the error:

**Step 1:** Uninstall the student version.

**Step 2:** Run the following student cleanup tool (Critical Step): <https://ca-kb.sage.com/portal/app/portlets/results/viewsolution.jsp?solutionid=230815184019297>

**Step 3:** Reinstall your student version.

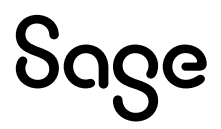